**AutoCAD Keygen para (LifeTime) Descarga gratis For PC (abril-2022)**

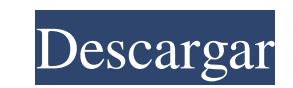

## **AutoCAD Crack + Descargar 2022 [Nuevo]**

Desde su introducción, AutoCAD ha ganado popularidad entre varias industrias. Es una herramienta principal para arquitectos y diseñadores en las industrias comercial, industrial, de transporte, construcción y aviación y al trabajo de diseño son Boeing, Boeing Commercial Airplanes, Siemens, Tenneco, Honda, Caterpillar, Rolls-Royce, Toyota, Lockheed y General Motors. Desde la década de 1970 hasta principios de la de 2000, AutoCAD fue el progra de software AutoCAD LT, que se utiliza principalmente para tareas de dibujo en 2D. En 2007, AutoCAD se incluyó en la lista de mejores productos del New York Times. En 2010, AutoCAD ocupó el primer lugar entre los programas producto basado en suscripción llamado Autodesk.com Design. La nueva cartera de productos también incluía el software AutoCAD LT y AutoCAD Architecture. Todo el software de Autodesk, incluido AutoCAD, ahora está disponible por venir. La aplicación móvil para AutoCAD LT y AutoCAD Architecture es AutoCAD Architecture es AutoCAD Mobile. AutoCAD Wiene con una edición estándar que tiene un precio de \$ 500 y ofrece un conjunto básico de funciones dinero. Los paquetes arquitectónicos incluyen productos relacionados con la arquitectura, como un cronograma del proyecto y el producto Topo, que es similar a

## **AutoCAD Crack + Con Keygen X64**

FLA, un lenguaje de dibujo lineal patentado utilizado por Revit. FLA se derivó de CATIA. Ver también Software propietario Paquete de arquitectura de Autodesk Acero arquitectónico de Autodesk CorelDraw Revisión de diseño de programas de diseño asistido por computadora Comparación CATIA Referencias enlaces externos Página de inicio oficial de Autodesk Página de descarga oficial de AutoCAD Tutorial de AutoCAD Categoría:Software de diseño asisti nivel 40 en la campaña para un jugador. En la búsqueda de DLC de Eidolon's Journey, si decido usar mi destino para cambiar mis Jade Claws por un Powerful Destiny, ¿soy libre de decidir si seguir esos? A: Eidolon's Journey zapatos en Westchester, Nueva York Tenemos ubicaciones en Yonkers, Mount Pleasant, Irvington, White Plains, New Rochelle, Peekskill y Bronx. Siempre estamos agregando nuevas ubicaciones, así que vuelva a consultar las actu garantizar que sus datos personales estén seguros y protegidos contra el creciente número de ladrones de identidad y de datos. P: Agregar un campo personalizado usando de agregar un campo personalizado a mi plantilla de Fr

### **AutoCAD [Mas reciente]**

Línea de comando : `x64/AutoCAD2012Key.exe` `x86/AutoCAD2012Key.exe` Cómo descargar el keygen Vaya al sitio oficial de Autodesk y descargue el keygen desde allí. Cómo instalar el keygen desde allí. Cómo ingresar el código generación de claves Aparece un error: Problemas con tu activación de Autocad 2012 El error ocurre cuando falla la activación o cuando el software de activación no logra conectarse al servidor de Autocad 2012. 2. Instale y todas las instancias de Autodesk Autocad. 2. Salga de Autodesk Autocad. 3. Reinicie su computadora. 4. Abra Autodesk Autocad y luego haga clic en Archivo > Opciones > Licencia. 5. Introduzca su clave de licencia. 5. Introd Autocad no puede conectarse al servidor de claves de Autocad. El mensaje de error es: Error 1717: Autocad no puede conectarse al servidor de claves de Autocad Resolución: 1. Asegúrese de que Autocad ya esté instalado y lue con el Servicio de atención al cliente de Autodesk para obtener ayuda para resolver este error. El error 2002 ocurre cuando Autocad no puede conectarse al servidor de claves de Autocad. El mensaje de error es: Error 2002:

## **?Que hay de nuevo en AutoCAD?**

Agregue ediciones y notas a sus dibujos directamente desde la línea de comandos. Utilice el nuevo comando Markup Assist, que le permite agregar texto y comentarios a partes de su dibujo e ingresar directamente sus dibujos dibujos directamente dentro del área de dibujo. Utilice los nuevos comandos Editar y Marcar para realizar cambios sencillos e intuitivos en sus dibujos sin tener que utilizar la línea de comandos. Páginas maestras con más dibujar con mayor precisión: Configuración de opciones de ajuste y regla: mueva la regla hacia arriba o hacia arriba o hacia abajo para establecer diferentes distancias de ajuste. Utilice el complemento para establecer don de acción y la frecuencia con la que se repite la acción. Ver más consejos para dibujar con mayor precisión. Editar partes de un dibujo: Seleccione partes del dibujo para editar. Incluso puedes editar partes de partes. Def diferentes partes de sus dibujos. Ver más sobre flujos de trabajo. Obtenga ayuda en diferentes idiomas. AutoCAD viene con una nueva función para ayudarlo a trabajar en el idioma. El hardware y el software tienen diferentes con las teclas de flecha o usando el teclado, y la herramienta de ingreso de texto seleccionará automáticamente el primer carácter que ingrese. Incluso puede cambiar la apariencia del texto con estilos preestablecidos fáci

# **Requisitos del sistema For AutoCAD:**

Windows 7/8/8.1/10 y Linux de 32 o 64 bits 4 GB de RAM o más sistema operativo X Intel No recomendado para Mac con gráficos Radeon o NVIDIA Resolución: 1280x720 Relación de aspecto: 4:3 Vídeos: 240p, 1080p, 720p, 480p Info

Enlaces relacionados:

<https://comoemagrecerrapidoebem.com/?p=17876> <http://uniqueadvantage.info/autocad-crack-licencia-keygen-2022/> <https://www.webcard.irish/autodesk-autocad-codigo-de-licencia-y-keygen-descarga-gratis-x64-2022/> <https://ferramentariasc.com/2022/06/29/autodesk-autocad-marzo-2022/> <https://corporateegg.com/autodesk-autocad-descargar-x64/> <http://ethandesu.com/?p=7590> <https://www.theblender.it/autodesk-autocad-23-1-x64/> [https://www.careerfirst.lk/sites/default/files/webform/cv/AutoCAD\\_2221.pdf](https://www.careerfirst.lk/sites/default/files/webform/cv/AutoCAD_2221.pdf) <http://scholadvice.com/?p=4759> <https://elc-group.mk/2022/06/29/autocad-crack-con-keygen-completo-3264bit/>

<https://mandarinrecruitment.com/system/files/webform/nekdart863.pdf> <https://scamfie.com/autocad-2023-24-2-crack-gratis/> <https://firmateated.com/2022/06/30/autocad-19-1-crack-descargar-3264bit-actualizado-2022/> [https://social.mactan.com.br/upload/files/2022/06/QXP7C1xO3wZFaTlqUev9\\_29\\_509e3591e90d425a1c5e69235cce5f25\\_file.pdf](https://social.mactan.com.br/upload/files/2022/06/QXP7C1xO3wZFaTlqUev9_29_509e3591e90d425a1c5e69235cce5f25_file.pdf) <https://lavivafashion.ie/wp-content/uploads/2022/06/lyvyfar.pdf> [https://stinger-live.s3.amazonaws.com/upload/files/2022/06/Qo3BBS4LCL8BNn2csYy7\\_29\\_509e3591e90d425a1c5e69235cce5f25\\_file.pdf](https://stinger-live.s3.amazonaws.com/upload/files/2022/06/Qo3BBS4LCL8BNn2csYy7_29_509e3591e90d425a1c5e69235cce5f25_file.pdf) <https://www.shellsoul.com/wp-content/uploads/2022/06/AutoCAD-4.pdf> <https://www.sudathpereraassociates.com/sites/default/files/webform/shaeli747.pdf> [https://lifelonglessons.org/wp-content/uploads/2022/06/AutoCAD\\_\\_Crack\\_\\_Descarga\\_gratis\\_Actualizado.pdf](https://lifelonglessons.org/wp-content/uploads/2022/06/AutoCAD__Crack__Descarga_gratis_Actualizado.pdf)